## Package 'MAGEE'

November 17, 2023

Version 1.3.2

Date 2023-11-17

Title Mixed Model Association Test for GEne-Environment Interaction

Description Use a 'glmmkin' class object (GMMAT package) from the null model to perform generalized linear mixed model-based single-variant and variant set main effect tests, geneenvironment interaction tests, and joint tests for association, as proposed in Wang et al. (2020) [<DOI:10.1002/gepi.22351>](https://doi.org/10.1002/gepi.22351).

License GPL  $(>= 3)$ 

Copyright See COPYRIGHTS for details.

Imports Rcpp, Matrix, parallel, MASS, foreach, GMMAT, CompQuadForm, data.table

Suggests doMC, SeqArray, SeqVarTools, testthat

LinkingTo Rcpp, RcppArmadillo

Encoding UTF-8

**Depends** R  $(>= 3.2.0)$ 

## NeedsCompilation yes

Author Xinyu Wang [aut], Han Chen [aut, cre], Duy Pham [aut], Kenneth Westerman [ctb], Cong Pan [aut], Eric Biggers [ctb, cph] (Author and copyright holder of included libdeflate library), Tino Reichardt [ctb, cph] (Author and copyright holder of threading code used in the included Zstandard (zstd) library), Meta Platforms, Inc. and affiliates [cph] (Copyright holder of included Zstandard (zstd) library)

Maintainer Han Chen <han.chen.2@uth.tmc.edu>

Repository CRAN

Date/Publication 2023-11-17 09:14:00 UTC

## <span id="page-1-0"></span>R topics documented:

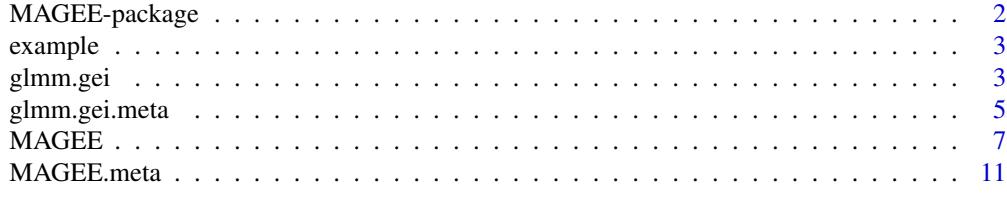

#### **Index** 2008 **[14](#page-13-0)**

MAGEE-package *Mixed Model Association Test for GEne-Environment Interaction*

#### Description

An R package for performing generalized linear mixed model-based single-variant and variant set main effect tests, gene-environment interaction tests, and joint tests for association, as proposed in Wang et al. (2020) <DOI:10.1002/gepi.22351>.

## Details

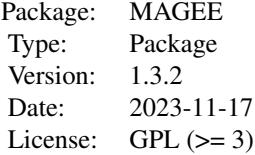

#### Author(s)

Xinyu Wang, Han Chen, Duy T. Pham

Maintainer: Han Chen <Han.Chen.2@uth.tmc.edu>

## References

Wang, X., Lim, E., Liu, C, Sung, Y.J., Rao, D.C., Morrison, A.C., Boerwinkle, E., Manning, A. K., and Chen, H. (2020) Efficient gene-environment interaction tests for large biobank-scale sequencing studies. Genetic Epidemiology, 44(8): 908-923.

Chen, H., Huffman, J.E., Brody, J.A., Wang, C., Lee, S., Li, Z., Gogarten, S.M., Sofer, T., Bielak, L.F., Bis, J.C., et al. (2019) Efficient variant set mixed model association tests for continuous and binary traits in large-scale whole-genome sequencing studies. The American Journal of Human Genetics, 104 (2): 260-274.

#### <span id="page-2-0"></span>example 3

Wang, X., Pham, D.T., Westerman, K.E., Pan, C., Manning, A.K., Chen, H., (2022) Genomic summary statistics and meta-analysis for set-based gene-environment interaction tests in large-scale sequencing studies. medrxiv.

example *Example dataset*

## Description

Example dataset for MAGEE.

#### Format

Contains the following objects:

- pheno a data frame of 400 observations from a cross-sectional study with 5 variables: id, disease, trait, age and sex.
- pheno2 a data frame of 2,000 observations from a longitudinal study with 400 individuals and 5 variables: id, y.repeated, y.trend, time and sex.

GRM a genetic relationship matrix for 400 observations.

glmm.gei *GLMM based single variant tests for gene-environment interactions*

#### Description

Use a glmmkin class object from the null GLMM to perform single variant main effect score test, gene-environment interaction test, or joint test for association with genotypes in a GDS file .gds.

#### Usage

```
glmm.gei(null.obj, interaction, geno.file, outfile, bgen.samplefile = NULL,
 interaction.covariates = NULL, meta.output = FALSE, center=TRUE,
 MAF.range = c(1e-7, 0.5), miss.cutoff = 1, missing.method = "impute2mean",
  nperbatch=100, ncores = 1, verbose = FALSE)
```
#### Arguments

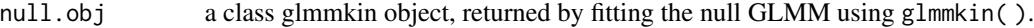

interaction a numeric or a character vector indicating the environmental factors. If a numeric vector, it represents which indices in the order of covariates are the environmental factors; if a character vector, it represents the variable names of the environmental factors.

geno.file the full name of a GDS file (including the suffix .gds).

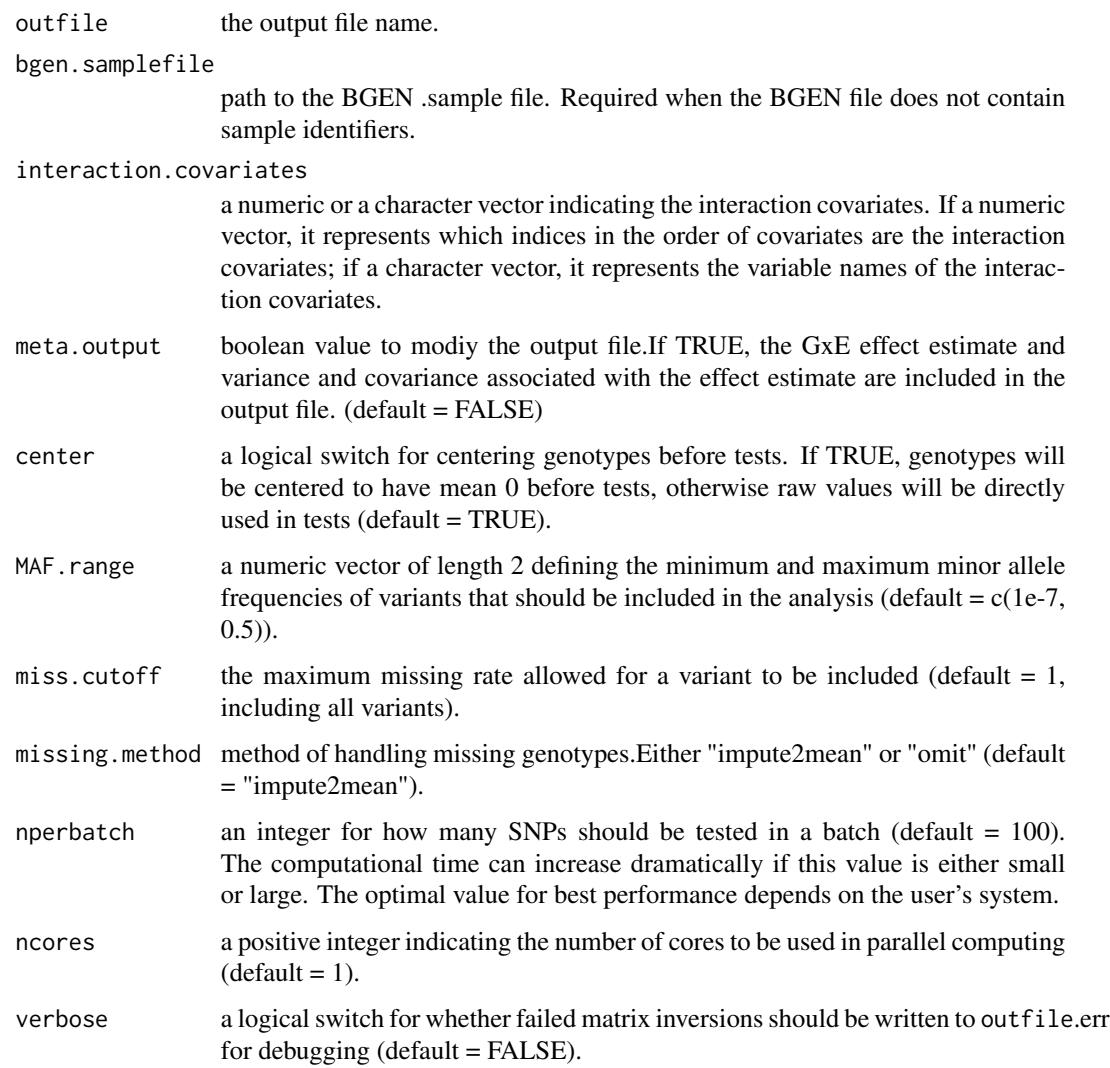

#### Value

NULL

## Author(s)

Xinyu Wang, Han Chen, Duy Pham

## References

Chen, H., Wang, C., Conomos, M.P., Stilp, A.M., Li, Z., Sofer, T., Szpiro, A.A., Chen, W., Brehm, J.M., Celedón, J.C., Redline, S., Papanicolaou, G.J., Thornton, T.A., Laurie, C.C., Rice, K. and Lin, X. (2016) Control forpopulation structure and relatedness for binary traits in genetic association studies via logistic mixed models. The American Journal of Human Genetics 98, 653-666.

## <span id="page-4-0"></span>glmm.gei.meta 5

#### Examples

```
library(GMMAT)
data(example)
attach(example)
model0 \leq glmmkin(disease \sim age + sex, data = pheno, kins = GRM,
                  id = "id", family = binomial(link = "logit"))if(requireNamespace("SeqArray", quietly = TRUE) && requireNamespace("SeqVarTools",
  quietly = TRUE) {
  infile <- system.file("extdata", "geno.gds", package = "MAGEE")
  gds_outfile <- tempfile()
  glmm.gei(model0, interaction='sex', geno.file = infile, outfile = gds_outfile)
 unlink(gds_outfile)
}
infile <- system.file("extdata", "geno.bgen", package = "MAGEE")
samplefile <- system.file("extdata", "geno.sample", package = "MAGEE")
bgen_outfile <- tempfile()
glmm.gei(model0, interaction='sex', geno.file = infile, outfile = bgen_outfile,
         bgen.samplefile = samplefile)
unlink(bgen_outfile)
```
glmm.gei.meta *GLMM based meta-analysis of single variant tests for geneenvironment interactions*

#### **Description**

Use a glmmkin class object from the null GLMM to perform meta-analysis of single variant main effect score test, gene-environment interaction test, or joint test for association with genotypes in a GDS file .gds.

#### Usage

```
glmm.gei.meta(files, outfile, interaction, SNPID = rep("SNPID", length(files)),
              CHR = rep("CHR", length(files)), POS = rep("POS", length(files)),
              Non_Effect_Allele = rep("Non_Effect_Allele", length(files)),
              Effect_Allele = rep("Effect_Allele", length(files)))
```
#### Arguments

```
files tab or space delimited plain text files (or compressed files that can be recog-
                 nized by the R function read.table) with at least the following columns: SNPID,
                 CHR, POS, Non_Effect_Allele, Effect_Allele, N_Samples, AF, Beta_Marginal,
                 SE_Beta_Marginal, P_Value_Marginal, Beta_G, Beta_G_sex, SE_Beta_G, SE_Beta_G_sex,
                 Cov_Beta_G_G.sex, P_Value_Interaction, P_Value_Joint. Generally, if each
                 study performs score tests using genotypes in PLINK binary PED format or
                 GDS format, the score test output from glmm.score can be directly used as in-
                 put files.
```
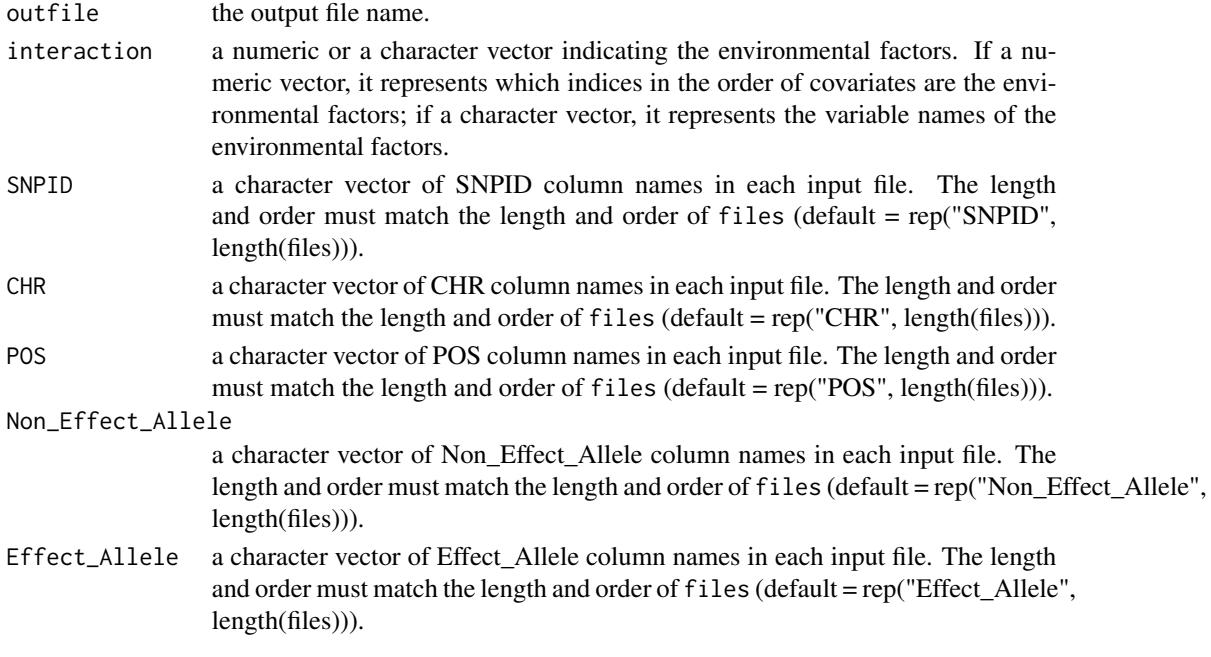

## Value

a data frame containing the following:

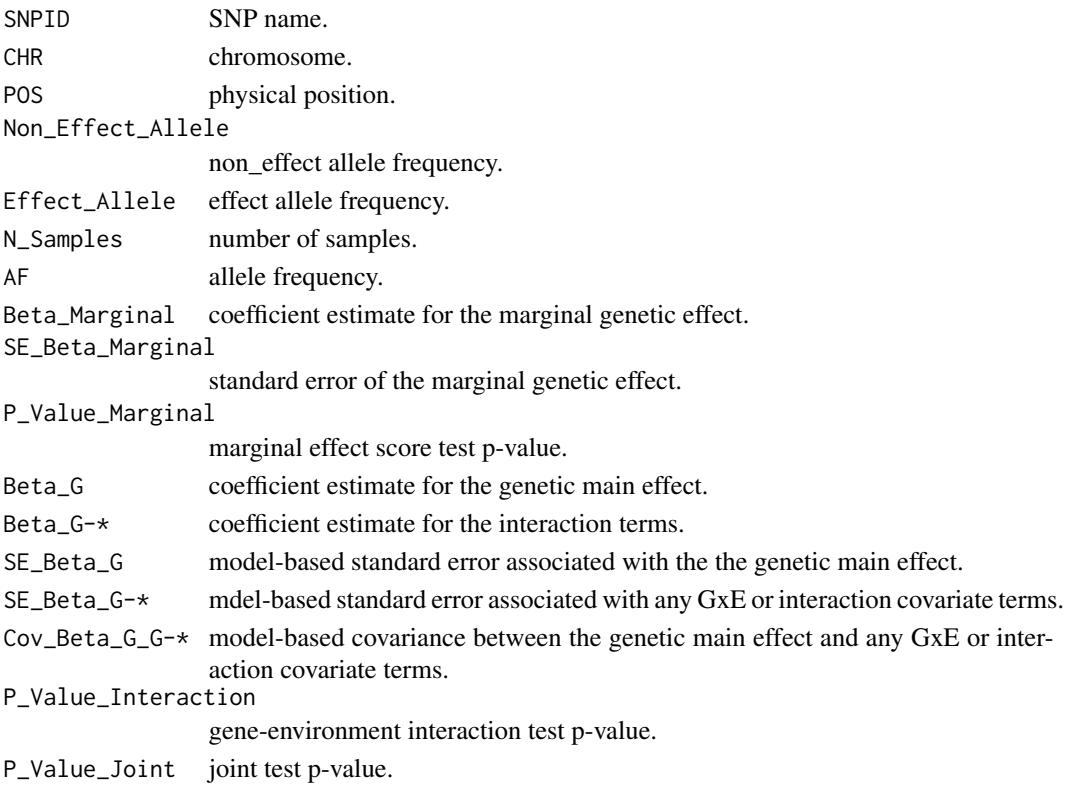

#### <span id="page-6-0"></span> $MAGE$  7

#### Author(s)

Xinyu Wang, Han Chen, Duy Pham

#### References

Chen, H., Wang, C., Conomos, M.P., Stilp, A.M., Li, Z., Sofer, T., Szpiro, A.A., Chen, W., Brehm, J.M., Celedón, J.C., Redline, S., Papanicolaou, G.J., Thornton, T.A., Laurie, C.C., Rice, K. and Lin, X. (2016) Control forpopulation structure and relatedness for binary traits in genetic association studies via logistic mixed models. The American Journal of Human Genetics 98, 653-666.

#### Examples

```
infile1 <- system.file("extdata", "meta1.txt", package = "MAGEE")
 infile2 <- system.file("extdata", "meta2.txt", package = "MAGEE")
 infile3 <- system.file("extdata", "meta3.txt", package = "MAGEE")
 infile4 <- system.file("extdata", "meta4.txt", package = "MAGEE")
 infile5 <- system.file("extdata", "meta5.txt", package = "MAGEE")
 outfile <- tempfile()
 glmm.gei.meta(files = c(infile1, infile2, infile3, infile4, infile5),
outfile = outfile, interaction="sex")
 unlink(outfile)
```
MAGEE *Mixed model Association tests for GEne-Environment interactions*

#### **Description**

Use a glmmkin class object from the null GLMM to perform variant set-based main effect tests, gene-environment interaction tests, and joint tests for association with genotypes in a GDS file (.gds). 7 user-defined tests are included: Main effect variance component test (MV), Main effect hybrid test of burden and variance component test using Fisher's method (MF), Interaction variance component test (IV), Interaction hybrid test of burden and variance component test using Fisher's method (IF), Joint variance component test (JV), Joint hybrid test of burden and variance component test using Fisher's method (JF), and Joint hybrid test of burden and variance component test using double Fisher's procedures (JD).

#### Usage

```
MAGEE(null.obj, interaction, geno.file, group.file, group.file.sep = "\t",
    bgen.samplefile = NULL, interaction.covariates = NULL, meta.file.prefix = NULL,
   MAF.range = c(1e-7, 0.5), AF.strata.range = c(0, 1), MAF.weights.beta = c(1, 25),
   miss.cutoff = 1, missing.method = "impute2mean", method = "davies", tests = "JF",
     use.minor.allele = FALSE, auto.flip = FALSE,
     Garbage.Collection = FALSE, is.dosage = FALSE, ncores = 1)
```
MAGEE.prep(null.obj, interaction, geno.file, group.file, interaction.covariates = NULL,

```
group.file.sep = "\t t", auto.flip = FALSE)
MAGEE.lowmem(MAGEE.prep.obj, geno.file = NULL, meta.file.prefix = NULL,
            MAF.range = c(1e-7, 0.5), AF.strata.range = c(0, 1),
        MAF.weights.beta = c(1, 25), miss.cutoff = 1, missing.method = "impute2mean",
            method = "davies", tests = "JF", use.minor.allele = FALSE,
     Garbage.Collection = FALSE, is.dosage = FALSE, ncores = 1)
```
## Arguments

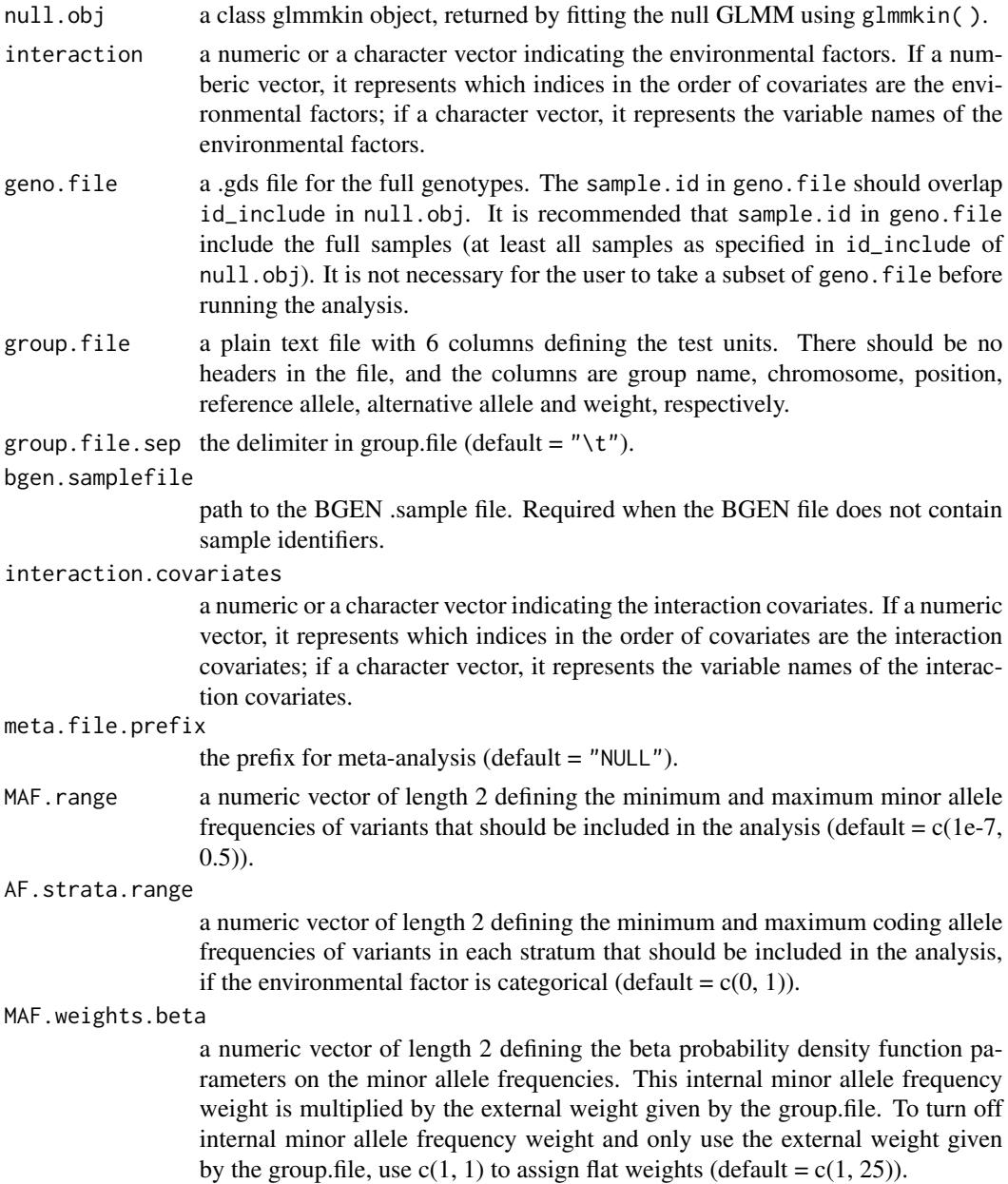

#### MAGEE **9**

- miss.cutof the maximum missing rate allowed for a variant to be included (default  $= 1$ , including all variants).
- missing.method method of handling missing genotypes. Either "impute2mean" or "impute2zero" (default = "impute2mean").
- method a method to compute p-values for the test statistics (default = "davies"). "davies" represents an exact method that computes a p-value by inverting the characteristic function of the mixture chisq distribution, with an accuracy of 1e-6. When "davies" p-value is less than 1e-5, it defaults to method "kuonen". "kuonen" represents a saddlepoint approximation method that computes the tail probabilities of the mixture chisq distribution. When "kuonen" fails to compute a p-value, it defaults to method "liu". "liu" is a moment-matching approximation method for the mixture chisq distribution.
- tests a character vector indicating which MAGEE tests should be performed ("MV" for the main effect variance component test, "MF" for the main effect combined test of the burden and variance component tests using Fisher's method, "IV" for the interaction variance component test, "IF" for the interaction combined test of the burden and variance component tests using Fisher's method, "JV" for the joint variance component test for main effect and interaction, "JF" for the joint combined test of the burden and variance component tests for main effect and interaction using Fisher's method, or "JD" for the joint combined test of the burden and variance component tests for main effect and interaction using double Fisher's method.). The "MV" and "IV" test are automatically included when performing "JV", and the "MF" and "IF" test are automatically included when performing "JF" or "JD" (default  $=$  "JF").

use.minor.allele

a logical switch for whether to use the minor allele (instead of the alt allele) as the coding allele (default = FALSE). It does not change "MV", "IV", and "JV" results, but "MF", "IF", "JF", and "JD" results will be affected.Along with the MAF filter, this option is useful for combining rare mutations, assuming rare allele effects are in the same direction.

auto.flip a logical switch for whether to enable automatic allele flipping if a variant with alleles ref/alt is not found at a position, but a variant at the same position with alleles alt/ref is found (default  $=$  FALSE). Use with caution for whole genome sequence data, as both ref/alt and alt/ref variants at the same position are not uncommon, and they are likely two different variants, rather than allele flipping.

Garbage.Collection a logical switch for whether to enable garbage collection in each test (default = FALSE). Pay for memory efficiency with slower computation speed. is.dosage a logical switch (default = FALSE).

ncores a positive integer indicating the number of cores to be used in parallel computing  $(detault = 1).$ 

MAGEE.prep.obj a class MAGEE.prep object, returned by MAGEE.prep.

#### Value

a data frame with the following components:

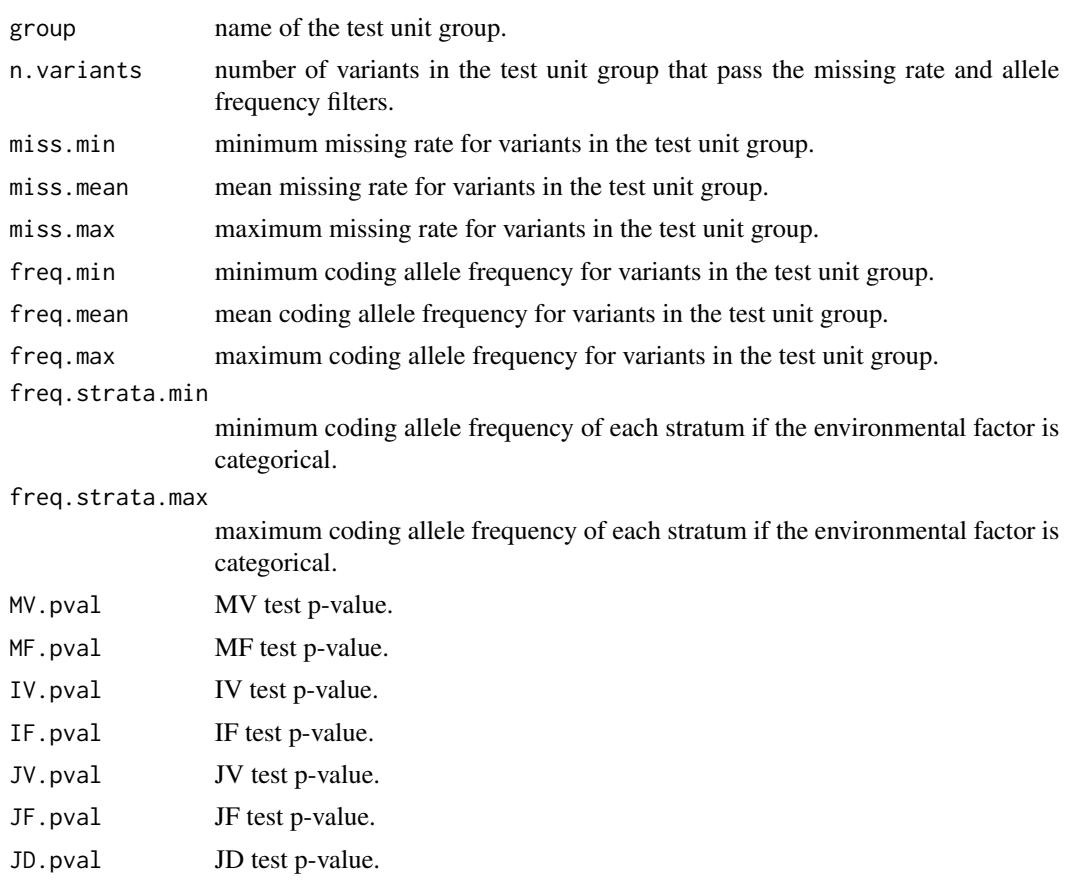

#### Author(s)

Xinyu Wang, Han Chen, Duy Pham

## References

Wang, X., Lim, E., Liu, C, Sung, Y.J., Rao, D.C., Morrison, A.C., Boerwinkle, E., Manning, A. K., and Chen, H. (2020) Efficient gene-environment interaction tests for large biobank-scale sequencing studies. Genetic Epidemiology, 44(8): 908-923. Chen, H., Huffman, J.E., Brody, J.A., Wang, C., Lee, S., Li, Z., Gogarten, S.M., Sofer, T., Bielak, L.F., Bis, J.C., et al. (2019) Efficient variant set mixed model association tests for continuous and binary traits in large-scale whole-genome sequencing studies. The American Journal of Human Genetics, 104 (2): 260-274.

## Examples

```
if(requireNamespace("SeqArray", quietly = TRUE) && requireNamespace("SeqVarTools",
 quietly = TRUE) {
 library(GMMAT)
 data(example)
 attach(example)
 model0 \leq glmmkin(disease \sim age + sex, data = pheno, kins = GRM,
```

```
id = "id", family = binomial(link = "logit"))geno.file <- system.file("extdata", "geno.gds", package = "MAGEE")
 group.file <- system.file("extdata", "SetID.withweights.txt", package = "MAGEE")
 out <- MAGEE(model0, interaction='sex', geno.file, group.file, group.file.sep = "\t",
   tests=c("JV", "JF", "JD"))
 print(out)
}
```
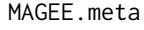

Mixed model Association tests for GEne-Environment interactions *meta-analysis*

## Description

Use a glmmkin class object from the null GLMM to perform meta-analysis of variant set-based main effect tests, gene-environment interaction tests, and joint tests for association with genotypes in a GDS file (.gds).

## Usage

```
MAGEE.meta(meta.files.prefix, n.files = rep(1, length(meta.files.prefix)),
            \text{cohort.group.idx = NULL}, \text{group.file}, \text{group.file.}E.match=NULL, MAF.range = c(1e-7, 0.5),
            MAF.weights.beta = c(1, 25), miss.cutoff = 1, method = "davies",
            tests = "JF", use.minor.allele = FALSE)
```
## Arguments

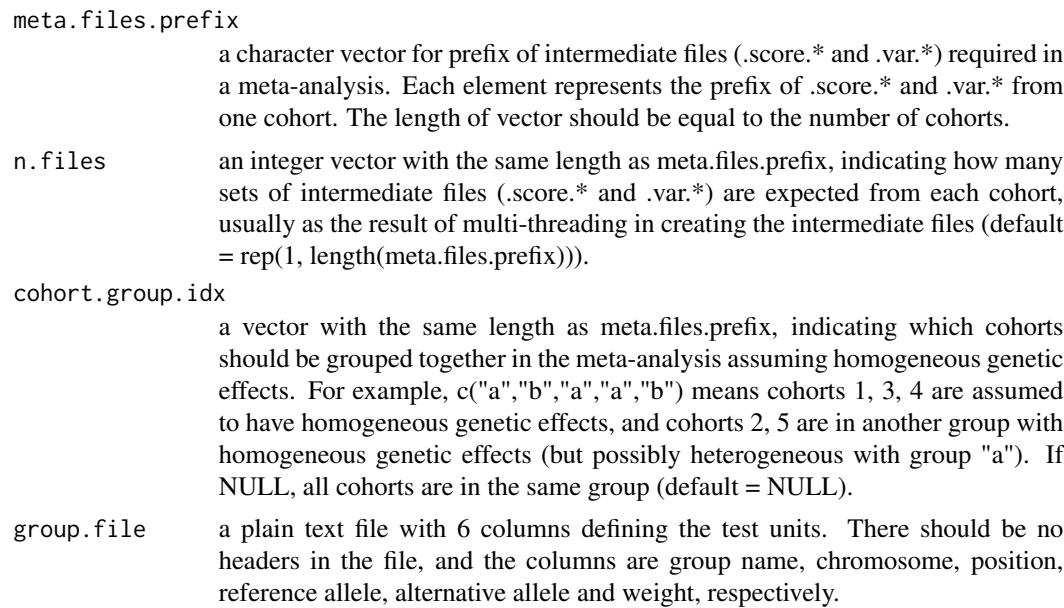

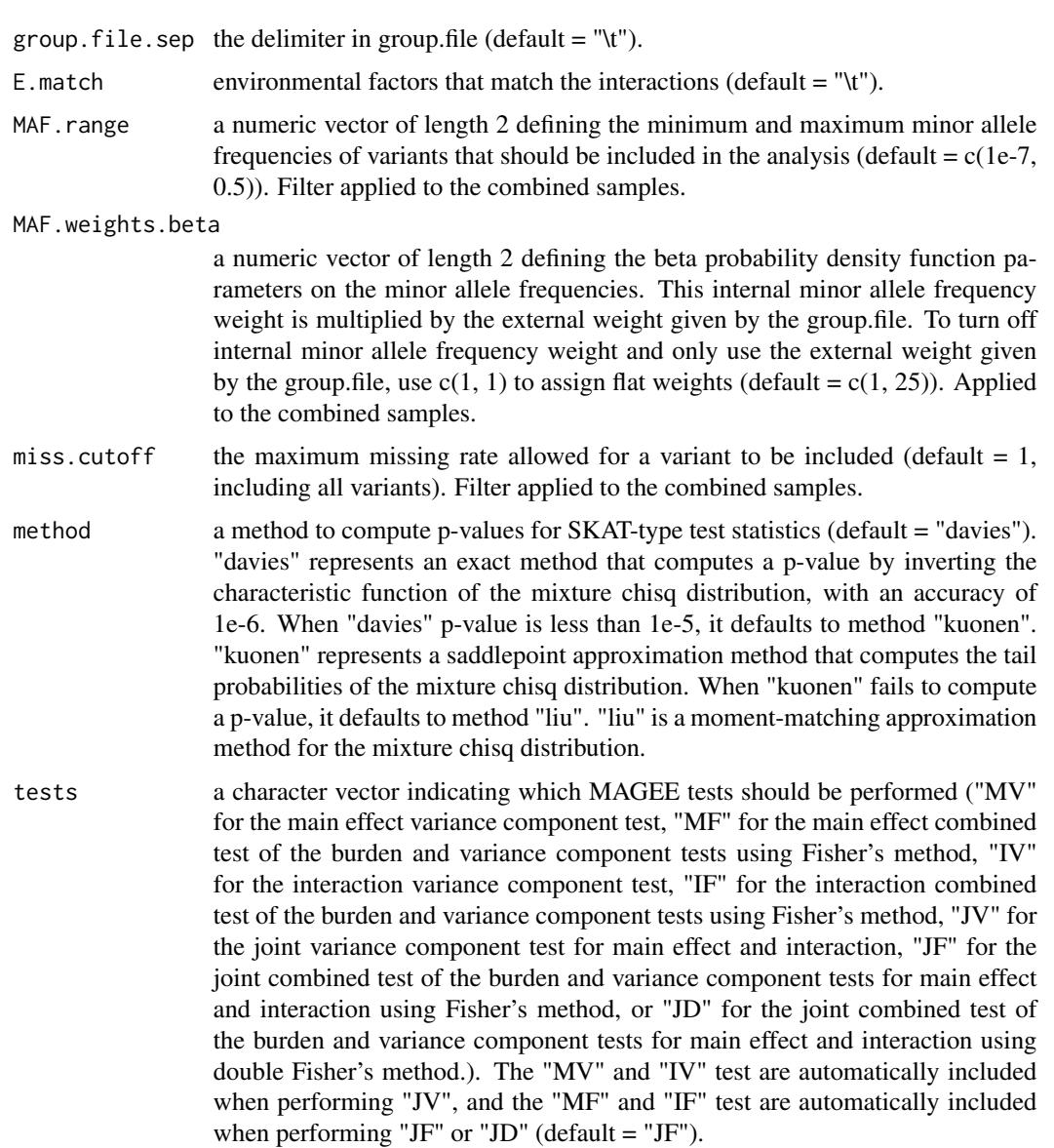

use.minor.allele

a logical switch for whether to use the minor allele (instead of the alt allele) as the coding allele (default = FALSE). It does not change "MV", "IV", and "JV" results, but "MF", "IF", "JF", and "JD" results will be affected. Along with the MAF filter, this option is useful for combining rare mutations, assuming rare allele effects are in the same direction.

## Value

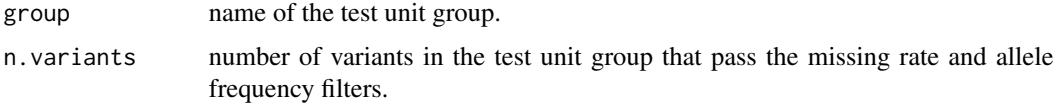

## MAGEE.meta 13

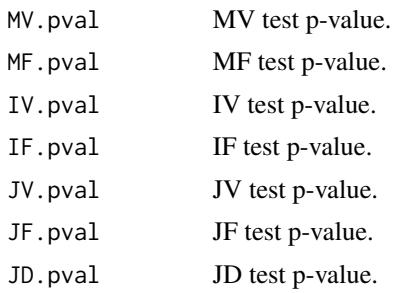

## Author(s)

Xinyu Wang, Han Chen, Duy Pham

#### References

Wang, X., Lim, E., Liu, C, Sung, Y.J., Rao, D.C., Morrison, A.C., Boerwinkle, E., Manning, A. K., and Chen, H. (2020) Efficient gene-environment interaction tests for large biobank-scale sequencing studies. Genetic Epidemiology, 44(8): 908-923. Chen, H., Huffman, J.E., Brody, J.A., Wang, C., Lee, S., Li, Z., Gogarten, S.M., Sofer, T., Bielak, L.F., Bis, J.C., et al. (2019) Efficient variant set mixed model association tests for continuous and binary traits in large-scale whole-genome sequencing studies. The American Journal of Human Genetics, 104 (2): 260-274. Wang, X., Pham, D.T., Westerman, K.E., Pan, C., Manning, A.K., Chen, H., (2022) Genomic summary statistics and meta-analysis for set-based gene-environment interaction tests in large-scale sequencing studies. medrxiv.

#### Examples

```
if(requireNamespace("SeqArray", quietly = TRUE) && requireNamespace("SeqVarTools",
 quietly = TRUE)) {
 library(GMMAT)
 data(example)
 attach(example)
 model0 <- glmmkin(disease \sim age + sex, data = pheno, kins = GRM,
 id = "id", family = binomial(link = "logit"))geno.file <- system.file("extdata", "geno.gds", package = "MAGEE")
 group.file <- system.file("extdata", "SetID.withweights.txt", package = "MAGEE")
 meta.file.prefix <- tempfile()
 out <- MAGEE(model0, interaction="sex",geno.file=geno.file,
      group.file=group.file, meta.file.prefix = meta.file.prefix,
      MAF.range = c(0, 0.5), miss.cutoff = 1,
      method = "davies", tests = c("JV","JF","JD"))
 print(out)
 out1 <- MAGEE.meta(meta.file.prefix, group.file = group.file, tests = c("JV","JF","JD"))
 print(out1)
 unlink(paste0(meta.file.prefix, c(".score", ".cov"), ".1"))
}
```
# <span id="page-13-0"></span>Index

```
∗ gene-environment interaction
    glmm.gei, 3
    glmm.gei.meta, 5
    MAGEE, 7
    MAGEE-package, 2
    MAGEE.meta, 11
∗ generalized linear mixed model
    glmm.gei, 3
    glmm.gei.meta, 5
    MAGEE, 7
    MAGEE-package, 2
    MAGEE.meta, 11
∗ joint test
    glmm.gei, 3
    glmm.gei.meta, 5
    MAGEE, 7
    MAGEE-package, 2
    MAGEE.meta, 11
∗ meta-analysis
    glmm.gei.meta, 5
    MAGEE.meta, 11
∗ package
    MAGEE-package, 2
∗ variant set-based test
    MAGEE, 7
    MAGEE.meta, 11
example, 3
glmm.gei, 3
glmm.gei.meta, 5
MAGEE, 7
MAGEE-package, 2
```
MAGEE.meta, [11](#page-10-0)